## *Basic shapes*

In the following example we'll illustrate MatDeck's functions used to generate basic shapes which are used in digital signal processing.

```
Dt := curve2d(x, -10, 10, 101) Time axis generated
dt := col2vec(Dt, 0)
```
## **Sinc function**

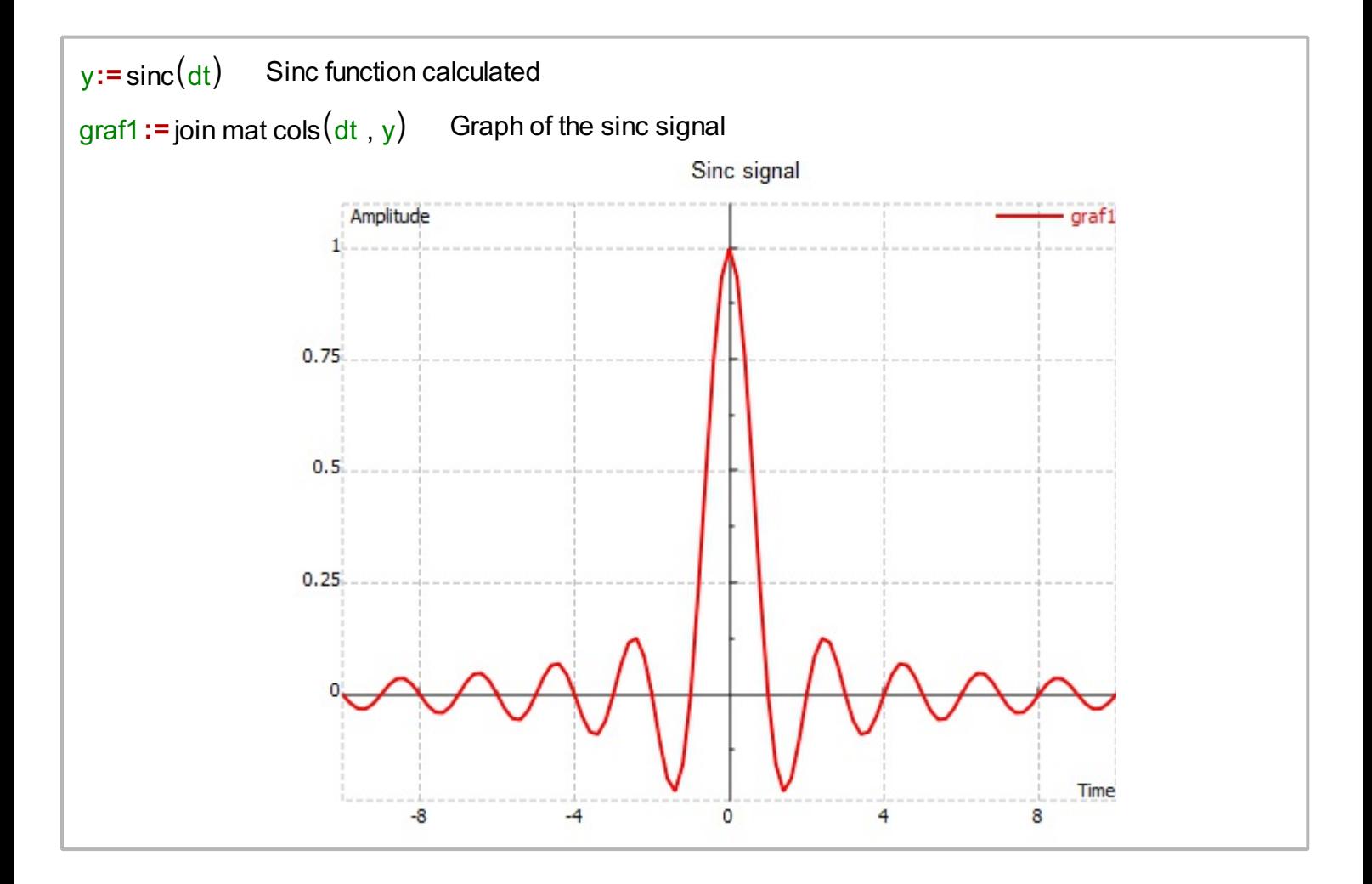

## **Dirichlet function**

 $y11 :=$  diric $(dt, 5)$  Dirichlet function calculated graf2 := join mat cols (dt, y11) Graph of the Dirichlet function

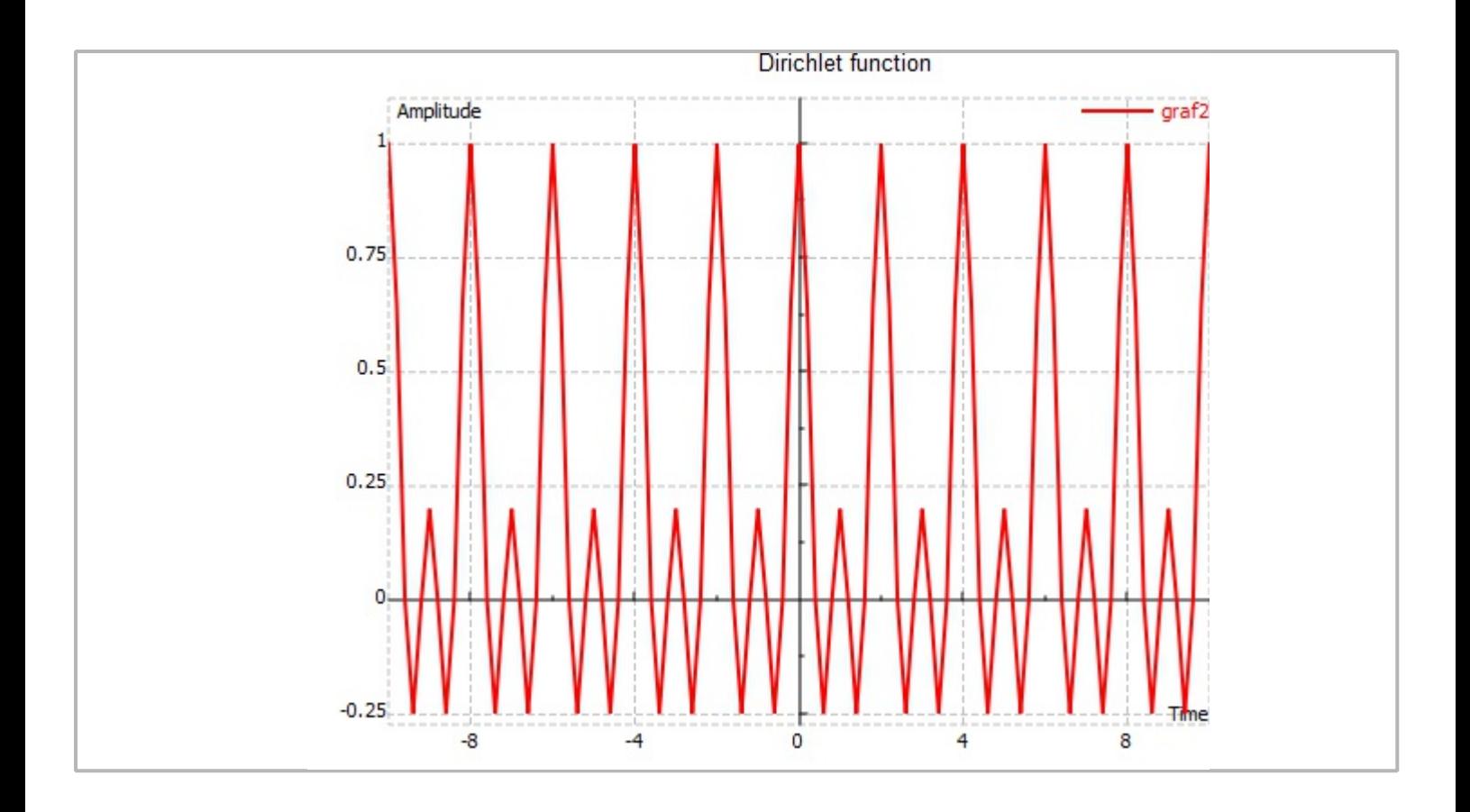

## **Square signal**

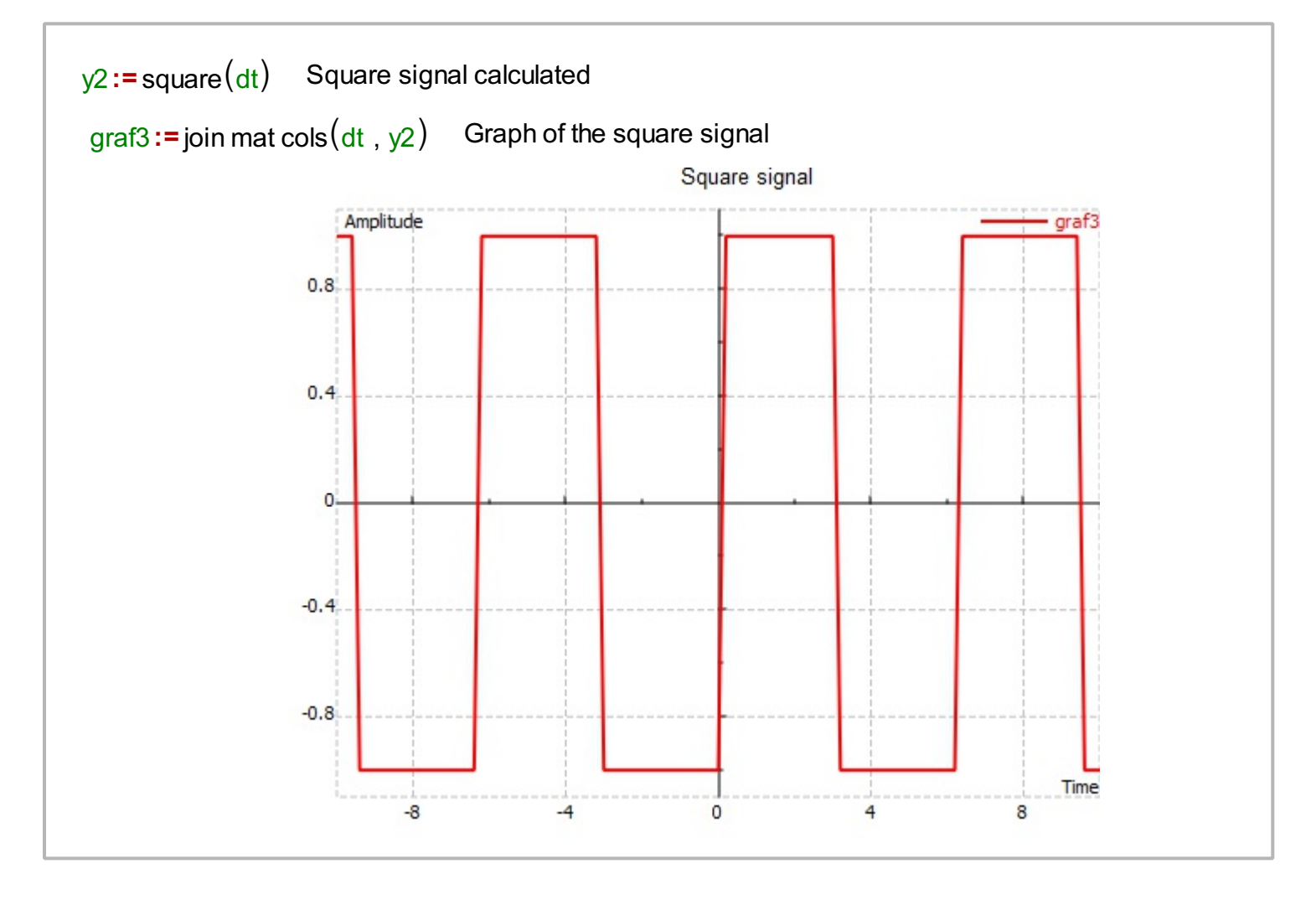